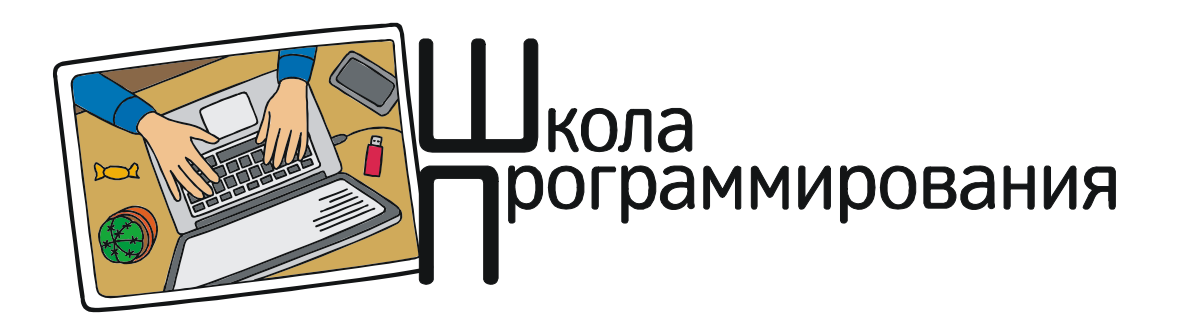

*Богомолова Ольга Борисовна, Усенков Дмитрий Юрьевич*

## **ПРАКТИКУМ ПРОГРАММИРОВАНИЯ: ПОИГРАЕМ В «РЕВЕРСИ» НА МАССИВАХ!**

Реверс массива (его зеркальное отражение) – операция интересная. В практике программирования она встречается не очень часто, но иногда бывает нужна – например при реализации зеркального отражения растровых изображений. При этом стандартных («библиотечных») функций, реализующих реверс массива, в большинстве языков программирования не предусмотрено, и приходится всё делать руками. А это не так просто и, как показала практика, вызывает трудности у учеников.

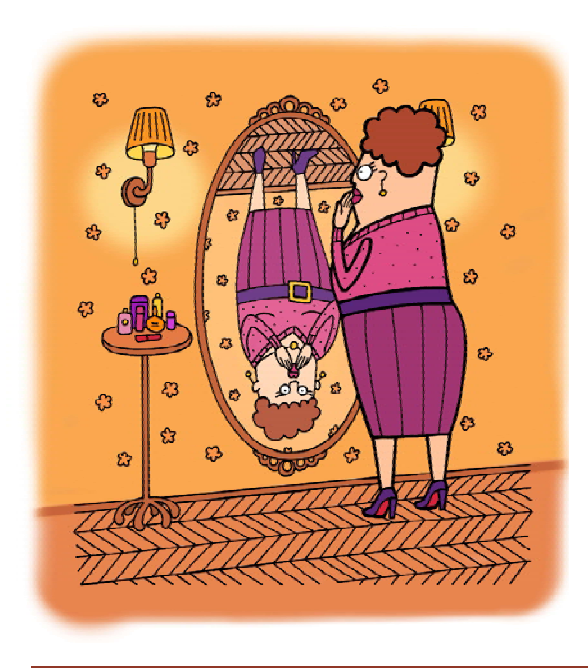

Рассмотрим программу (листинг 1), которая выполняет реверс части массива от элемента с индексом, записанным в переменную *x*, до элемента с индексом, записанным в переменную *y*.

## **Алгоритм реверса:**

1) рассматриваем фрагмент от *x*-го до *y*-го элемента, при этом обязательно *x* должно быть меньше *y*, иначе (если интервал реверса был по ошибке задан наоборот) меняем эти переменные местами;

2) если  $x = v$ , то ничего делать не нужно, поэтому вся ключевая часть алгоритма записана в ветви **then** условного оператора с условием неравенства *x* и *y*;

3) при выполнении реверса работаем в цикле, который выполняется, пока *x* остаетсяменьше *y* (еслиже *x* станет равен или больше *y*, то цикл завершается);

4) меняем местами элементы с индексами *x* (первый в текущем интервале от *x* до *y*) и *y* (последний в этом интервале);

5) «стягиваем» интервал, отбрасывая уже обработанные первый и последний элементы, для чего *x* увеличиваем на 1, а *y*, наоборот, уменьшаем на 1;

6) если после этого *x* всё еще меньше *y*, то цикл повторяется уже для новых «начального» и «конечного» элемента текущего «остатка» от интервала реверса;

**ШКОЛА ПРОГРАММИРОВАНИЯ 17**

```
Листинг 1
```

```
program revers;
var a: array [1..10] of integer;
    // объявляем массив и рабочие переменные
    i, x, y, t: integer;begin
 for i:= 1 to 10 do // BBOJUM MacCUB
  readln(a[i]);readln(x); // вводим индекс переменной, от которой начинается реверс
  readln(y); // вводим индекс переменной, до которой производится реверс
  if x>y then begin t:=x; x:=y; y:=t; end; // Oбеспечиваем, что всегда x < y// ключевая часть алгоритма реверса
                          // выполняем реверс, только если х не равен у
  if x<>y then
   while (x < y) do begin // ЦИКЛ ВЫПОЛНЯЕТСЯ, ПОКА Х ОСТАЕТСЯ МЕНЬШЕ У
                          // меняем местами элементы с индексами х и у,
    t := a[x];то есть текущие «первый» и «последний»
                         \frac{1}{2}a[x] := a[y];a[y] := t;// сужаем фрагмент, увеличивая х на 1 и уменьшая у на 1
    x:=x+1;y:=y-1;end;// цикл заканчивается, когда x = y («середина»)
                                или если x > y («проскочили середину»)
                          \frac{1}{2}for i := 1 to 10 do
                          // вывод полученного массива
    writeln(a[i]);end.
```
**Решение** 

 $\overline{\mathbf{u}}$  g  $\mathbf{M}$ 

См. листинг 2 (Pascal ABC.Net).

Конечно, удобнее всего алгоритм ревер-

са оформить в виде подпрограммы (проце-

дуры) и вызывать его по мере надобности.

Сделать это мы оставляем самим читате-

7) если же после увеличения х и уменьшения у окажется, что новый интервал сжался до одного элемента (среднего), то есть  $x = y$ , или если мы «проскочили» середину и оказалось, что х стал больше у, то цикл завершается, так как условие в while станет ложным - значит, реверс завершен.

## Пример задачи

Выполнить реверс отдельно первой и второй половины массива.

## Листинг 2

```
program revers;
const N=10; // обязательно четное значение количества элементов
var a: array [1..N] of integer; // здесь объявляем массив и рабочие переменные
    i, k, m, t: integer;
begin
 randomize;
 for i:= 1 to N do // заполняем массив
  a[i] := Round(random*(10-1)+1); // целые случайные числа от 1 до 10
// вывод исходного массива
 writeln ("Исходный массив:");
 for i:=1 to N do // вывод исходного массива
 write (a[i], ' " );
 writeln;
```

```
// реверс первой половины массива:
 k := 1; // индекс переменной, от которой начать реверс
m := N div 2; // индекс переменной, до которой вести реверс
// алгоритм реверса
  if k<>m then \frac{1}{2} // выполняем реверс, только если k не равен m<br>while (k<m) do begin // цикл выполняем, пока k остается меньше m
     while (k<m) do begin // цикл выполняем, пока k остается меньше m
                                     // меняем местами элементы с индексами k и m,<br>// то есть текушие «первый» и последний»
     a[k]:=a[m]; \qquad // то есть текущие «первый» и последний»
    a[m]:=t;<br>k:=k+1;k/2 сужаем фрагмент, увеличивая k на 1 и уменьшая m на 1
     m:=-1;end; \sqrt{4} цикл кончится, если k = m («середина»)
                                     // или если k > m («проскочили середину»)
// реверс второй половины массива:<br>
k := (N div 2)+1; // индер
k := (N \div 2) + 1;<br>
\frac{1}{N} // индекс переменной, от которой начать реверс<br>
\frac{1}{N} := N;
                                    // индекс переменной, до которой вести реверс
// алгоритм реверса
  if k<>m then \frac{1}{2} b \frac{1}{2} b \frac{1}{2} c \frac{1}{2} c \frac{1}{2} c \frac{1}{2} c \frac{1}{2} \frac{1}{2} \frac{1}{2} \frac{1}{2} \frac{1}{2} \frac{1}{2} \frac{1}{2} \frac{1}{2} \frac{1}{2} \frac{1}{2} \frac{1}{2} \frac{1}{2} \while (k<m) do begin // цикл выполняем, пока k остается меньше m
     t:=a[k]; // меняем местами элементы с индексами k и m
     a[k] := a[m]; \qquad // то есть текущие «первый» и последний»
     a[m]:=t;k:=k+1; // сужаем фрагмент, увеличивая k на 1 и уменьшая m на 1
     m:=m-1;end; \frac{1}{2} \frac{1}{2} \frac{1}{2} \frac{1}{2} \frac{1}{2} \frac{1}{2} \frac{1}{2} \frac{1}{2} \frac{1}{2} \frac{1}{2} \frac{1}{2} \frac{1}{2} \frac{1}{2} \frac{1}{2} \frac{1}{2} \frac{1}{2} \frac{1}{2} \frac{1}{2} \frac{1}{2} \frac{1}{2} \frac{1}{2} \frac{// или если k > m («проскочили середину»)
// вывод полученного массива
 writeln("Полученный массив:");
 for i:=1 to N do // вывод полученного массива
  write(a[i],' ");
  writeln;
end.
```
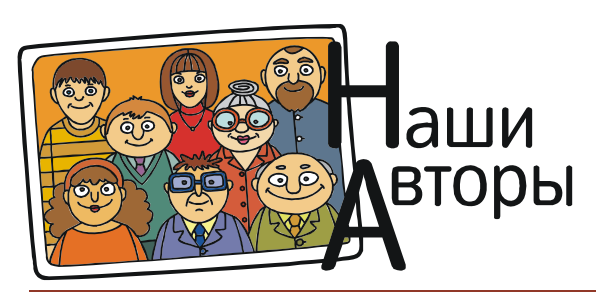

*Богомолова Ольга Борисовна, доктор педагогических наук, учитель математики и информатики ГБОУ СОШ № 1360, г. Москва,*

*Усенков Дмитрий Юрьевич, Московский государственный институт индустрии туризма имени Ю.А. Сенкевича, г. Москва.*

**ШКОЛА ПРОГРАММИРОВАНИЯ 19**